#### nuXmv: Planning as Model Checking <sup>∗</sup>

#### Patrick Trentin patrick.trentin@unitn.it <http://disi.unitn.it/~trentin>

#### Formal Methods Lab Class, Apr 21, 2015

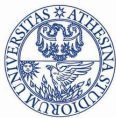

UNIVERSITÀ DEGLI STUDI DI **TRENTO** 

<sup>∗</sup>These slides are derived from those by Stefano Tonetta, Alberto Griggio, Silvia Tomasi,

Thi Thieu Hoa Le, Alessandra Giordani for FM lab 2005/14

Patrick Trentin (DISI) nuXMV[: Planning as Model Checking](#page-47-0) Apr 21, 2015 1/28

<span id="page-0-0"></span>つひひ

#### 1 [Planning problem](#page-2-0)

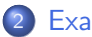

#### 2 [Examples](#page-21-0)

- **[The Tower of Hanoi](#page-22-0)**
- [Ferryman](#page-30-0)
- **•** [Tic-Tac-Toe](#page-39-0)

4 **D** F

 $\sim$ 

×

 $2990$ 

#### 1 [Planning problem](#page-2-0)

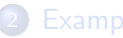

#### **[Examples](#page-21-0)**

• [The Tower of Hanoi](#page-22-0)

<span id="page-2-0"></span>3 / 28

 $2990$ 

K ロ ▶ K 優 ▶ K 결 ▶ K 결 ▶ ○ 결

- [Ferryman](#page-30-0)
- **[Tic-Tac-Toe](#page-39-0)**

### Planning Problem

#### • Planning Problem: given  $\langle I, G, T \rangle$ , where

- I: (representation of) initial state
- **G**: (representation of) goal state
- **T**: transition relation

find a sequence of transitions  $t_1, ..., t_n$  leading from the initial state to the goal state.

4 / 28

K ロ ▶ K 御 ▶ K 唐 ▶ K 唐 ▶ ○唐

**I** Idea: encode planning problem as model checking problem

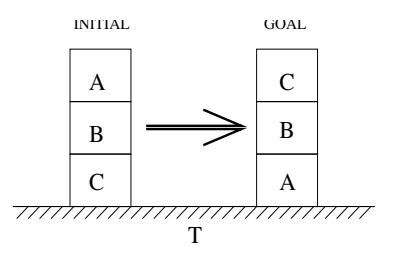

 $Move(a, b, c)$ 

 $Init: On(A, B), On(B, C), On(C, T), Clear(A)$ Goal :  $On(C, B), On(B, A), On(A, T)$ Precond : Block(a)  $\land$  Clear(a)  $\land$  On(a, b) $\land$  $(Clear(c) ∨ Table(c)) ∧$  $a \neq b \wedge a \neq c \wedge b \neq c$  $Effect: Clear(b) \wedge \neg On(a, b) \wedge$  $On(a, c) \wedge \neg Clear(c)$  $\left\{ \begin{array}{ccc} 1 & 0 & 0 \\ 0 & 1 & 0 \end{array} \right.$ 

つひひ 5 / 28

```
MODULE block(id, ab, bl)
VAR
  above : fnone, a, b, c}: -- the block above this one
  below : {none, a, b, c}; - the block below this one
DEFINE
  clear := (above = none);
TNTT
  above = ab \&below = bl
INVAR
  below != id k above != id -- a block can't be above or below itself
MODULE main
VAR
  move : {move_a, move_b, move_c}; -- at each step only one block moves
  block_a : block(a, none, b);
  block_b: block(b, a, c);block_c : block(c, b, none);
...
                                                 K ロ ▶ K @ ▶ K 할 ▶ K 할 ▶ ... 할 → 9 Q Q
```
6 / 28

• a block can not move only if it has some block above itself

```
...
TRANS
  (!block_a.clear -> move != move_a) &
  (!block_b.clear -> move != move_b) &
  (!block_c.clear -> move != move_c)
...
```
• a block can not move only if it has some block above itself

7 / 28

- വൈറ

 $\mathcal{A} \square \rightarrow \mathcal{A} \overline{\oplus} \rightarrow \mathcal{A} \ \overline{\oplus} \rightarrow \mathcal{A} \ \overline{\oplus} \rightarrow \cdots \ \overline{\oplus}$ 

```
...
TRANS
  (!block_a.clear -> move != move_a) &
  (!block b.clear \rightarrow move != move_b) &
  (lbold c.clear \rightarrow move != move c)...
```
#### **Q:** what's wrong with following formulation?

```
...
TRANS
  (block_a.clear \rightarrow move = move_a) &
  (block_b.clear -> move = move_b) &
  (block_c.clear \rightarrow move = move_c)...
```
• a block can not move only if it has some block above itself

```
...
TRANS
  (!block a.clear \rightarrow move != move a) &
  (!block b.clear \rightarrow move != move_b) &
  (lbold c.clear \rightarrow move != move c)...
```
#### **Q:** what's wrong with following formulation?

```
...
TRANS
   (block_a.clear \rightarrow move = move_a) &
   (block_b.clear -> move = move_b) &
   (block_c.clear \rightarrow move = move_c)
...
A:
    any non-clear block would still be able to move
    • move can only have one valid value \implies inconsistency whenever there
       are two clear blocks at the same time
                                                                \mathbf{A} \equiv \mathbf{A} + \mathbf{A} \mathbf{B} + \mathbf{A} \mathbf{B} + \mathbf{A} \mathbf{B} + \mathbf{B} \mathbf{B}
```
**a** a moving block changes location and remains clear TRANS

```
(move = move_a \rightarrow next(block_a.clear) &
                   next(block_a.below) != block_a.below) &
(move = move_b \rightarrow next(block_b, clear) &
                   next(block_b.below) != block_b.below) &
(move = move_c \rightarrow next(block_c.clear) &
                   next(block c.below) != block c.below)
```
• a non-moving block does not change its location TRANS

```
(move := move_a \rightarrow next(block_a.below) = block_a.below) &
(move != move b \rightarrow next(block b.below) = block b.below) &
(move != move_c -> next(block_c.below) = block_c.below)
```
**KORK EX KEY CORPORATION** 

• a block remains connected to any non-moving block TRANS

```
(move != move_a & block_b.above = a
                    \rightarrow next(block_b.above) = a) &
(move != move a & block c.above = a
                    \Rightarrow next(block_c.above) = a) &
(move != move b & block a.above = b
                    \Rightarrow next(block_a.above) = b) &
(move != move_b & block_c.above = b
                    \Rightarrow next(block c.above) = b) &
(move != move c & block a.above = c
                    \Rightarrow next(block_a.above) = c) &
(move != move c & block b.above = c
                    \rightarrow next(block_b.above) = c)
```
9 / 28

**KOD KARD KED KED E VOOR** 

• a block remains connected to any non-moving block TRANS

```
(move != move a & block b.above = a
                    \rightarrow next(block_b.above) = a) &
(move != move a & block c.above = a
                    \rightarrow next(block_c.above) = a) &
(move != move b & block a.above = b
                    \Rightarrow next(block a.above) = b) &
(move != move_b & block_c.above = b
                    \rightarrow next(block_c.above) = b) &
(move != move c & block a.above = c
                    \Rightarrow next(block_a.above) = c) &
(move != move c & block b.above = c
                    \rightarrow next(block_b.above) = c)
```
#### Q: what about "below block"?

• a block remains connected to any non-moving block TRANS

```
(move != move a & block b.above = a
                    \rightarrow next(block_b.above) = a) &
(move != move a & block c.above = a
                    \rightarrow next(block_c.above) = a) &
(move != move b & block a.above = b
                    \Rightarrow next(block a.above) = b) &
(move != move_b & block_c.above = b
                    \rightarrow next(block_c.above) = b) &
(move != move c & block a.above = c
                    \Rightarrow next(block_a.above) = c) &
(move != move_c & block_b.above = c
                    \rightarrow next(block_b.above) = c)
```
Q: what about "below block"? A: covered in previous slide!

**•** positioning of blocks is simmetric

#### INVAR

(block a.above = b  $\leftarrow$  block b.below = a) &  $(block_a.about = c \leftarrow \} block_c.below = a)$ & (block b.above = a  $\leftarrow$  block a.below = b) &  $(bllock_b.about = c \iff block_c.below = b)$ & (block c.above = a  $\leftarrow$  block a.below = c) & (block c.above = b  $\leftarrow$  block b.below = c)

```
& (block_a.above = none \rightarrow (block_b.below != a & block_c.below != a))
& (block b.above = none \rightarrow (block a.below != b & block c.below != b))
& (block_c.above = none \rightarrow (block_a.below != c & block_b.below != c))
```

```
& (block_a.below = none \rightarrow (block_b.above != a & block_c.above != a))
& (block_b.below = none \rightarrow (block_a.above != b & block_c.above != b))
& (block c.below = none \rightarrow (block a.above != c & block b.above != c))
```
Remark: a plan is a sequence of transition leading the initial state to an accepting state

11 / 28

K ロンス 御 > ス ヨ > ス ヨ > ニ ヨ

Idea:

- assert property  $p$ : "goal state is not reachable"
- $\bullet$  if a plan exists, NUXMV produces a counterexample for p
- $\bullet$  the counterexample for  $p$  is a plan to reach the goal

Remark: a plan is a sequence of transition leading the initial state to an accepting state

Idea:

- assert property  $p$ : "goal state is not reachable"
- $\bullet$  if a plan exists, NUXMV produces a counterexample for p
- $\bullet$  the counterexample for  $p$  is a plan to reach the goal

#### Examples:

```
o get a plan for reaching "goal state"
  SPEC
    l'EF(block_a.below = none & block_a.about) = b & block_b.below = a &
```

```
block_b. above = c & block_c.below = b & block_c.above = none)
```
11 / 28

K ロ ▶ K @ ▶ K ミ ▶ K ミ ▶ │ 글 │ ◆ 9,9,9

Remark: a plan is a sequence of transition leading the initial state to an accepting state

Idea:

- assert property  $p$ : "goal state is not reachable"
- $\bullet$  if a plan exists, NUXMV produces a counterexample for p
- $\bullet$  the counterexample for  $p$  is a plan to reach the goal

#### Examples:

```
o get a plan for reaching "goal state"
  SPEC
    l'EF(block_a.below = none & block_a.about) = b & block_b.below = a &block_b.above = c & block_c.below = b & block_c.above = none)
• get a plan for reaching a configuration in which all blocks are placed
  on the table
  SPEC
    !EF(block_a.below = none & block_b.below = none &
        block c.below = none)
                                               K ロ ▶ K 個 ▶ K 글 ▶ K 글 ▶ │ 글 │ ◆) Q (V
```
**•** at any given time, at least one block is placed on the table INVARSPEC

block\_a.below = none | block\_b.below = none | block\_c.below = none

**•** at any given time, at least one block is placed on the table **TNVARSPEC** 

```
block_a.below = none | block_b.below = none | block_c.below = none
```
• at any given time, at least one block has nothing above **TNVARSPEC** 

```
block_aa.above = none | block_b.above = none | block_c.above = none
```
12 / 28

K ロ ▶ K @ ▶ K 할 ▶ K 할 ▶ → 할 → 9 Q Q

**•** at any given time, at least one block is placed on the table **TNVARSPEC** 

```
block_a.below = none | block_b.below = none | block_c.below = none
```
• at any given time, at least one block has nothing above **TNVARSPEC** 

```
block_aa.above = none | block_b.above = none | block_c.above = none
```
we can always reach a configuration in which all nodes are placed on the table

#### SPEC

```
AG EF (block_a.below = none & block_b.below = none &
       block_c.below = none)
```
**•** at any given time, at least one block is placed on the table **TNVARSPEC** 

```
block_a.below = none | block_b.below = none | block_c.below = none
```
• at any given time, at least one block has nothing above **TNVARSPEC** 

```
block_aa.above = none | block_b.above = none | block_c.above = none
```
we can always reach a configuration in which all nodes are placed on the table

#### SPEC

```
AG EF (block_a.below = none & block_b.below = none &
       block_c.below = none)
```
• we can always reach the goal state

#### SPEC

```
AG EF(block_a.below = none & block_a.above = b &
       block_b.below = a & block_b.above = c &
       block_c.\text{below} = b \& block_c.\text{above} = \text{none}
```
#### [Planning problem](#page-2-0)

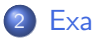

#### 2 [Examples](#page-21-0)

**• [The Tower of Hanoi](#page-22-0)** 

<span id="page-21-0"></span>13 / 28

 $2990$ 

K ロ ▶ K 優 ▶ K 결 ▶ K 결 ▶ ○ 결

- [Ferryman](#page-30-0)
- **•** [Tic-Tac-Toe](#page-39-0)

# Example: tower of hanoi  $[1/4]$

Game with 3 poles and N disks of different sizes:

- **o** initial state: stack of disks with decreasing size on pole A
- $\bullet$  goal state: move stack on pole C

rules:

- o only one disk may be moved at each transition
- o only the upper disk can be moved
- a disk can not be placed on top of a smaller disk

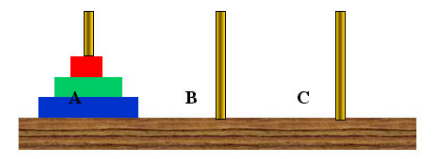

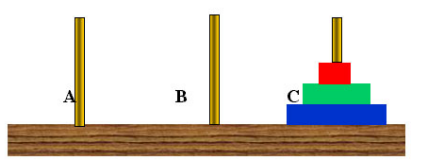

 $\left\{ \begin{array}{ccc} 1 & 0 & 0 \\ 0 & 1 & 0 \end{array} \right\}$  ,  $\left\{ \begin{array}{ccc} 0 & 0 & 0 \\ 0 & 0 & 0 \end{array} \right\}$ 

<span id="page-22-0"></span>14 / 28

#### Example: tower of hanoi [2/4]

```
o base system model
  MODULE main
  VAR
    d1 : {left,middle,right}; -- largest
    d2 : {left,middle,right};
    d3 : {left,middle,right};
    d4 : {left,middle,right}; -- smallest
    move : 1..4; - possible moves
```
#### Example: tower of hanoi [2/4]

```
o base system model
  MODULE main
  VAR
    d1 : {left,middle,right}; -- largest
    d2 : {left,middle,right};
    d3 : {left,middle,right};
    d4 : {left,middle,right}; -- smallest
    move : 1..4; -- possible moves
```
15 / 28

K ロ ▶ K 個 ▶ K 重 ▶ K 重 ▶ 「重 」 Ю Q Q

 $\bullet$  disk *i* is moving DEFINE  $move_d1 := (move = 1);$  $move_d2 := (move = 2)$ ;  $move_d3 := (move = 3);$  $move_d4 := (move = 4);$ ...

#### Example: tower of hanoi [2/4]

 $\bullet$  disk *i* is moving

```
o base system model
  MODULE main
  VAR
    d1 : {left,middle,right}; -- largest
    d2 : {left,middle,right};
    d3 : {left,middle,right};
    d4 : {left,middle,right}; -- smallest
    move : 1..4; -- possible moves
```

```
DEFINE
    move_d1 := (move = 1);move_d2 := (move = 2);
    move_d3 := (move = 3);move_d4 := (move = 4);...
• disk d_i can move iff \forall i > i.d_i \neq d_iclear_d1 := (d1!=d2 \& d1!=d3 \& d1!=d4);
    clear_d2 := (d2!=d3 \& d2!=d4);
    clear_d3 := (d3!=d4);clear_d4 := TRUE;<br>
clear_d4 := TRUE;<br>
\frac{15/28}{35/28}
```
### Example: tower of hanoi [3/4]

```
o initial state
   INIT
     d1 = left &
     d2 = \text{left } kd3 = \text{left } kd4 = left;
```
#### Example: tower of hanoi [3/4]

```
• initial state
  TNTT
    d1 = 1eft &
    d2 = 1eft &
    d3 = \text{left } kd4 = left;
```

```
• move description for disk 1
  TRANS
    move d1 \rightarrow-- disks location changes
```

```
next(d1) != d1 &
next(d2) = d2 &
next(d3) = d3 &
next(d4) = d4 &
-- d1 can move only if it is clear
clear d1 &
-- d1 can not move on top of smaller disks
next(d1) != d2 &
next(d1) != d3 &
next(d1) != d4 16/28
```
#### Example: tower of hanoi [4/4]

- get a plan for reaching "goal state" SPEC
	- ! EF (d1=right & d2=right & d3=right & d4=right)

#### Example: tower of hanoi [4/4]

**o** get a plan for reaching "goal state" SPEC

! EF (d1=right & d2=right & d3=right & d4=right)

```
\bullet NUXMV execution:
  nuXmv > read_model -i hanoi.smv
  nuXmv > go
  nuXmv > check_ctlspec
  - specification !(EF (((d1 = right & d2 = right) & d3 = right)
                           & d4 = right)) is false
  -- as demonstrated by the following execution sequence
  Trace Description: CTL Counterexample
    -> State: 2.1 \leftarrowd1 = 1eft
      d2 = 1eft
      d3 = leftd4 = 1eft
  ...
```
A ferryman has to bring a sheep, a cabbage, and a wolf safely across a river.

- **initial state:** all animals are on the right side
- **o** goal state: all animals are on the left side

rules:

- the ferryman can cross the river with at most one passenger on his boat
- the cabbage and the sheep can not be left unattended on the same side of the river
- <span id="page-30-0"></span>• the sheep and the wolf can not be left unattended on the same side of the river

Q: can the ferryman transport all the goods to the other side safely?

**o** base system model MODULE main VAR cabbage : {right,left};

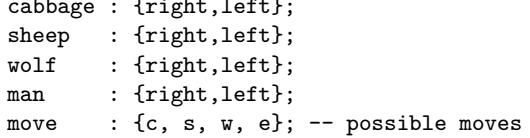

#### DEFINE

```
carry_cabbage := (move = c);carry_sheep := (move = s);
carry_wolf := (move = w);no\_carry := (move = e);
```
**o** base system model MODULE main VAR

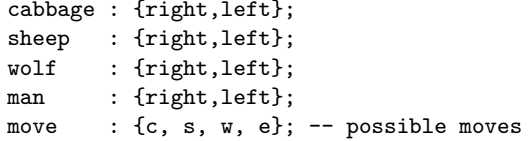

#### DEFINE

```
carry_cabbage := (move = c);carry\_sheep := (move = s);carry_wolf := (move = w);no\_carry := (move = e);
```
**o** initial state ASSIGN

```
init(cabbage) := right;
init(sheep) := right;
init(wolf) := right;
\text{init}(\texttt{man}) := \text{right}; \text{right}; 19/28
```
**o** ferryman carries cabbage TRANS

```
carry_cabbage ->
 cabbage = man &next(cabbage) != cabbage &
 next(max) != man &
 next(sheep) = sheep &next(wolf) = wolf
```
**o** ferryman carries cabbage TRANS

```
carry_cabbage ->
 cabbage = man &next(cabbage) != cabbage &
 next(max) != man &
 next(sheep) = sheep &next(wolf) = wolf
```
**o** ferryman carries sheep

```
TRANS
  carry_sheep ->
    sheep = man &next(sheep) != sheep &
    next(max) != man &
    next(cabbage) = cabbage &
    next(wolf) = wolf
```
**o** ferryman carries cabbage TRANS

```
carry_cabbage ->
 cabbage = man &next(cabbage) != cabbage &
 next(max) != man &
 next(sheep) = sheep &next(wolf) = wolf
```
**o** ferryman carries sheep

```
TRANS
  carry_sheep ->
    sheep = man &next(sheep) != sheep &
    next(max) != man &
    next(cabbage) = cabbage &
    next(wolf) = wolf
```
**o** ferryman carries wolf TRANS carry\_wolf ->  $volf = man \&$  $next(wolf) := wolf$  &  $next(max)$  != man &  $next(sheep) = sheep &$ next(cabbage) = cabbage

20 / 28

K ロ ▶ K 個 ▶ K 重 ▶ K 重 ▶ 「重 」 Ю Q Q

**o** ferryman carries cabbage TRANS

```
carry_cabbage ->
 cabbage = man &next(cabbage) != cabbage &
 next(max) != man &
 next(sheep) = sheep &next(wolf) = wolf
```

```
o ferryman carries sheep
  TRANS
    carry_sheep ->
      sheep = man &next(sheep) != sheep &
      next(max) != man &
      next(cabbage) = cabbage &
      next(wolf) = wolf
```
- **o** ferryman carries wolf TRANS carry\_wolf ->  $volf = man \&$  $next(wolf) := wolf$  &  $next(max)$  != man &  $next(sheep) = sheep &$ next(cabbage) = cabbage
- **•** ferryman carries nothing TRANS no\_carry ->  $next(max)$  != man &  $next(sheep) = sheep &$  $next(cabbage) = cabbage &$  $next(wolf) = wolf$

```
o get a plan for reaching "goal state"
  DEFINE
    safe_state := (sheep = wolf | sheep = cabbage) \rightarrow sheep = man;
    goal := cabbage = left & sheep = left & wolf = left;
```
SPEC

! E[safe\_state U goal]

```
o get a plan for reaching "goal state"
  DEFINE
    safe_state := (sheep = wolf | sheep = cabbage) \rightarrow sheep = man;
    goal := cabbage = left k sheep = left k wolf = left;
  SPEC
    ! E[safe_state U goal]
\bullet NUXMV execution:
  nuXmv > read_model -i ferryman.smv
  nuXmv > go
  nuXmv > check_ctlspec
  -- specification !E [ safe_state U goal ] is false
  -- as demonstrated by the following execution sequence
    \rightarrow State: 1.1 \leftarrowcabbage = rightsheep = right
      volf = rightman = right...
                                                 K ロ ▶ K 個 ▶ K 重 ▶ K 重 ▶ 「重 」 Ю Q Q
```
### Example: tic-tac-toe [1/5]

Tic-tac-toe is a turn-based game for two adversarial players (X and O) marking the squares of a board ( $\rightarrow$  a 3×3 grid). The player who succeeds in placing three respective marks in a horizontal, vertical or diagonal row wins the game.

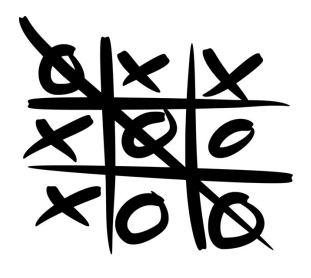

• Example: 0 wins we model tic-tac-toe puzzle as an array of size nine

<span id="page-39-0"></span>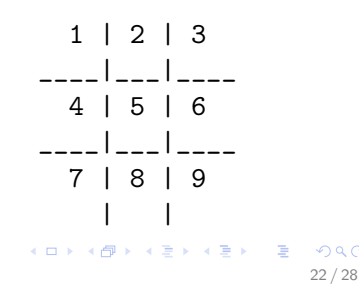

### Example: tic-tac-toe [2/5]

base system model MODULE main VAR B : array 1..9 of {0,1,2}; player : 1..2; move : 0..9;

# Example: tic-tac-toe [2/5]

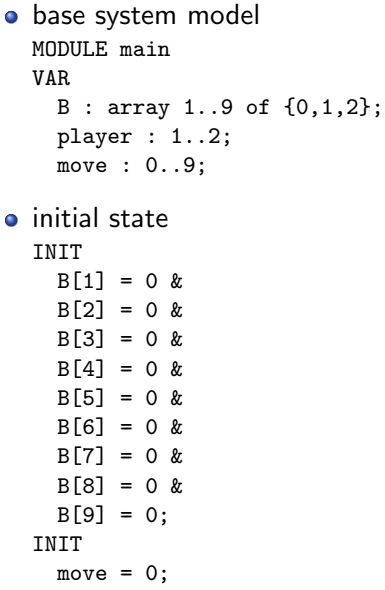

# Example: tic-tac-toe [3/5]

```
• turns modeling
  ASSIGN
    init(player) := 1;
    next(player) :=
      case
        player = 1 : 2;player = 2 : 1;esac;
```
# Example: tic-tac-toe [3/5]

```
• turns modeling
  ASSIGN
   init(player) := 1;
   next(player) :=case
       player = 1 : 2;player = 2 : 1;esac;
o move modeling
  TRANS
   next(move=1) ->
     B[1] = 0 & next(B[1]) = player &
     next(B[2]) = B[2] &
     next(B[3]) = B[3] &
     next(B[4]) = B[4] &
     next(B[5])=B[5] &
     next(B[6]) = B[6] &
     next(B[7]) = B[7] &
     next(B[8])=B[8] &
     next(B[9])=B[9] 24/28
```
#### Example: tic-tac-toe [4/5]

```
• "end" state
  DEFINE
     win1 := (B[1]=1 \& B[2]=1 \& B[3]=1) | (B[4]=1 \& B[5]=1 \& B[6]=1) |
                (B[7]=1 \& B[8]=1 \& B[9]=1) | (B[1]=1 \& B[4]=1 \& B[7]=1) |
                (B[2]=1 & B[5]=1 & B[8]=1) | (B[3]=1 & B[6]=1 & B[9]=1) |
                (B[1]=1 \& B[5]=1 \& B[9]=1) | (B[3]=1 \& B[5]=1 \& B[7]=1);\text{win2} := (\text{B} \lceil 1 \rceil = 2 \& \text{B} \lceil 2 \rceil = 2 \& \text{B} \lceil 3 \rceil = 2) | (\text{B} \lceil 4 \rceil = 2 \& \text{B} \lceil 5 \rceil = 2 \& \text{B} \lceil 6 \rceil = 2) |
               (B[7]=2 \& B[8]=2 \& B[9]=2) | (B[1]=2 \& B[4]=2 \& B[7]=2) |
                (B[2]=2 & B[5]=2 & B[8]=2) | (B[3]=2 & B[6]=2 & B[9]=2) |
                (B[1]=2 & B[5]=2 & B[9]=2) | (B[3]=2 & B[5]=2 & B[7]=2);
     draw := ! \text{win1 } k ! \text{win2 } kB[1]!=0 & B[2]!=0 & B[3]!=0 & B[4]!=0 &
               B[5]!=0 & B[6]!=0 & B[7]!=0 & B[8]!=0 & B[9]!=0;
  TRANS
     (vin1 \mid win2 \mid draw) \iff next(move) = 0
```
<span id="page-44-0"></span>25 / 28

**KOD KAD KED KED E VAN** 

#### Example: tic-tac-toe [5/5]

A strategy is a plan that need to be accomplished for winning the game "if the opponent has two in a row, play the third to block them"

```
• player 2 does not have a "winning" strategy
  SPEC
    ! (AX (EX (AX (EX (AX (EX (AX (EX (AX win2)))))))))
• player 2 has a "non-losing" strategy
  SPEC
    AX (EX (AX (EX (AX (EX (AX (EX (AX !win1))))))))
```
#### Verification:

```
nuXmv > read_model -i tictactoe.smv
nuXmv > go
nuXmv > check_ctlspec
-- specification !(AX (EX (AX (EX (AX (EX
                (AX (EX (AX win2)))))))))))))) is true
-- specification AX (EX (AX (EX (AX (EX
                (X (AX (AX 'win1)))))s true
```
# Exercises [1/2]

- Tower of Hanoi: extend the tower of hanoi to handle five disks, and check that the goal state is reachable.
- Ferryman: another ferryman has to bring a fox, a chicken, a caterpillar and a crop of lettuce safely across a river.
	- **initial state:** all goods are on the right side
	- **goal state:** all goods are on the left side
	- rules:
		- the ferryman can cross the river with at most two passengers on his boat
		- the fox eats the chicken if left unattended on the same side of the river
		- the chicken eats the caterpillar if left unattended on the same side of the river
		- the caterpillar eats the lettuce if left unattended on the same side of the river

<span id="page-46-0"></span>Can the ferryman bring every item safely on the other side?

# Exercises [2/2]

• Tic-Tac-Toe: encode and verify the following properties

- player 2 has also a "non-winning" strategy
- player 2 does not have a "losing" strategy
- player 2 does not have a "drawing" strategy
- player 2 has a "non-drawing" strategy
- player 1 does not have a "winning" strategy
- player 1 has a "non-losing" strategy
- player 1 has also a "non-winning" strategy
- player 1 does not have a "losing" strategy
- player 1 does not have a "drawing" strategy

<span id="page-47-0"></span>28 / 28

K ロ X K 個 X X 평 X X 평 X X 평

• player 1 has a "non-drawing" strategy